## 于都县委办公室 2023年单位预算

### Ξ 录

第一部分 于都县委办公室概况

一、单位主要职责

二、机构设置及人员情况

第二部分 于都县委办公室 2023 年单位预算表

一、《收支预算总表》

二、《单位收入总表》

三、《单位支出总表》

四、《财政拨款收支总表》

五、《一般公共预算支出表》

六、《一般公共预算基本支出表》

七、《财政拨款"三公"经费支出表》

八、《政府性基金预算支出表》

九、《国有资本经营预算支出表》

十、《单位整体支出绩效目标表》

十一、《项目绩效目标表》

第三部分 于都县委办公室 2023 年单位预算情况说明

一、2023年单位预算收支情况说明

二、2023年单位"三公"经费预算情况说明

 $\mathbf{I}$ 

## 第四部分 名词解释

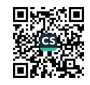

## 第一部分 于都县委办公室概况

一、单位主要职责

于都县委办公室是县委工作机关,为正科级。县委国家安 全委员会办公室、具委全面深化改革委员会办公室、县委六大 攻坚战工作领导小组办公室设在具委办公室。对外保留县政府 台湾事务办公室牌子。主要职责是:

(一)负责具委日常公文处理工作,以及对全县党委办公 单位工作业务的联系指导和协调工作。

(二)负责具委重要会议活动的组织落实工作和全县性会 议活动的指导工作, 县委领导公务活动的安排和服务工作, 以 及县委、县政府公务接待的综合协调工作; 对本级党政机关和 下级党政机关国内公务接待的监督检查工作。

(三)负责县委重要文件、重要会议材料和县委领导讲话 的起草、审核、制发工作。对本县各级党组织向县委的请示提 出拟办意见,并报县委书记审批。

(四)围绕中央、省委、市委和县委总体工作部署,负责 各方面信息的收集、综合和报送工作。

(五)负责中央、省委、市委和县委重大决策、重要工作 部署落实情况的督促检查, 负责办理中央、省委、市委和县委 领导重要批示(指示)和交办事项的督办落实。

(六)负责县委值班值守和重要紧急事件的应急处置工作。 (七)根据县委书记、副书记的批示,组织协调县委各单

 $\overline{2}$ 

位、县各级党组织的工作。

(八)负责人民群众对党委和政府提出的意见、建议和反 映的情况、问题的收集、受理、转办、跟踪和答复工作。

(九)负责编制在县委办公室的领导同志和干部职工的有 关人事、党务、后勤服务工作。

(十)负责贯彻执行党和国家关于档案工作的方针政策、 法律法规, 依法开展档案行政执法和监督; 研究制定全县档案 事业发展中长期规划,并组织实施。

(十一)承担县委全面深化改革委员会办公室的工作。

(十二) 归口管理具委保密和机要局。

(十三)完成县委交办的其他任务。

二、机构设置及人员情况

1、于都县委办公室内设机构: 秘书股(县委总值班室)、 会议接待股、综合一股、综合二股、综合三股、改革调研股、 信息股、县委督杳室、行政股、档案管理股,代管正科级县委、 县政府直属事业单位发展研究中心。

2、说明纳入本单位 2023 年单位编制人数、实有人数和在 校学生数等。

2023年于都县委办公室共有预算单位1个。

编制数 62 人, 其中: 行政编制 44 名、全额拨款事业编制 18 名,实有人数36人,其中:在职人数36人中,行政编24人、全 额事业12人。

 $\overline{\mathbf{3}}$ 

第二部分 于都县委办公室 2023 年单位预算表

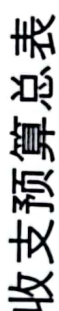

填报单位:[101001]中国共产党于都县委员会办公室

单位: 万元

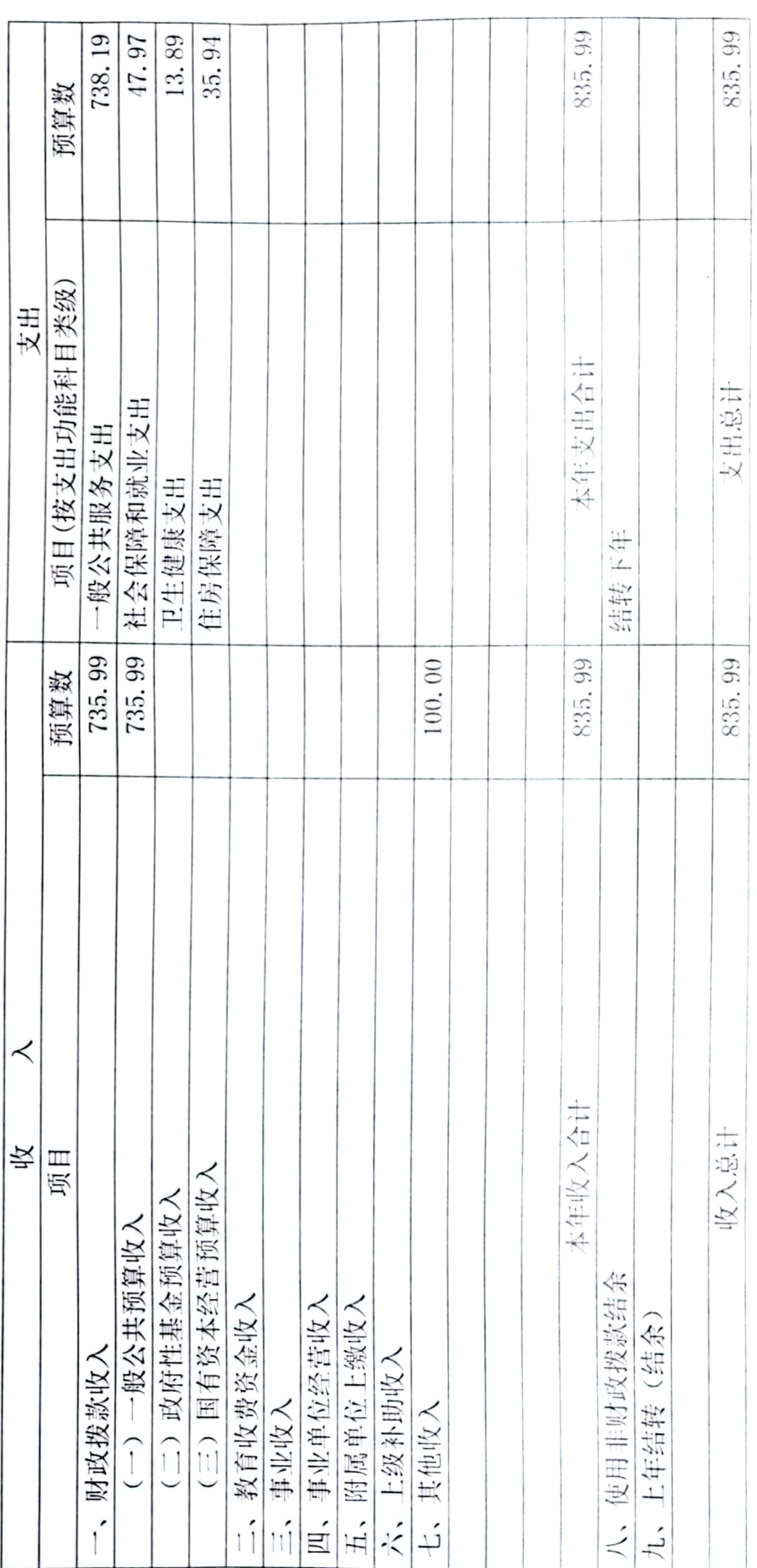

 $\overline{ }$ 

## 单位收入总表

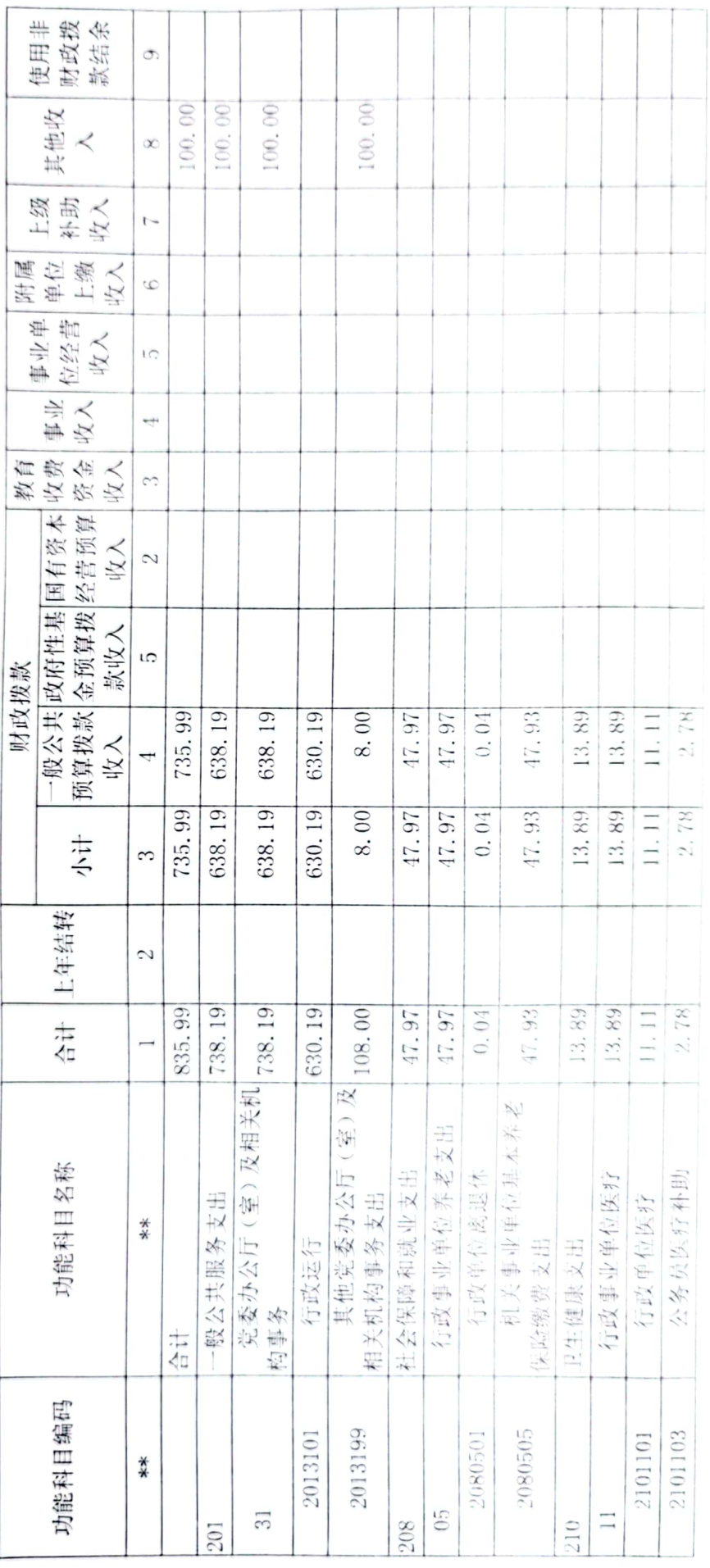

■滚器<br>■滚器

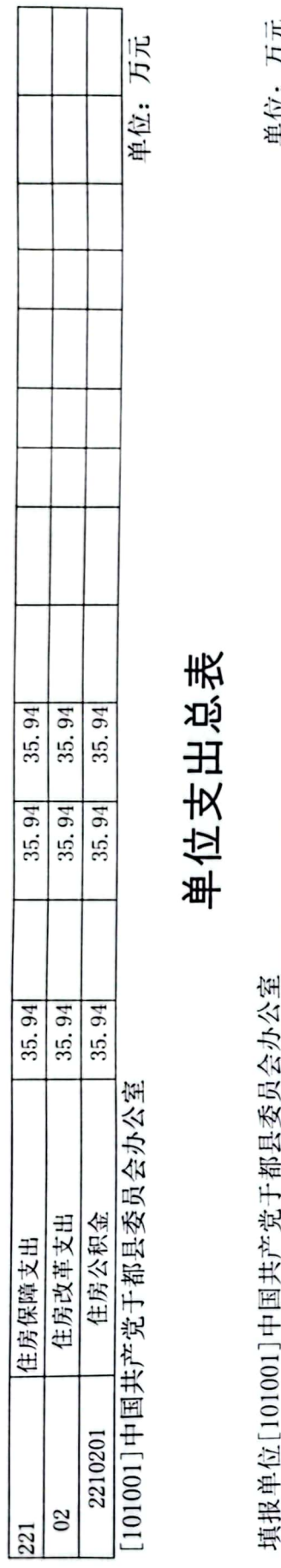

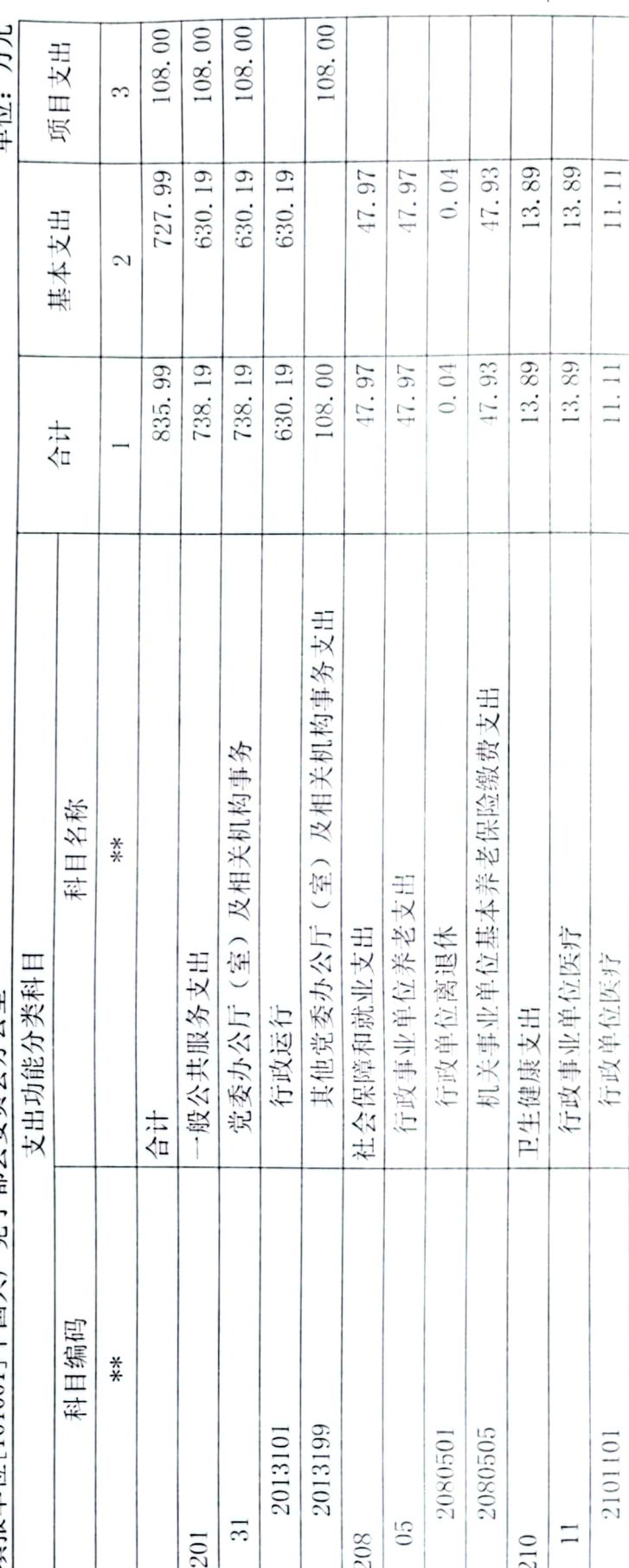

 $\circ$ 

編纂集 發品

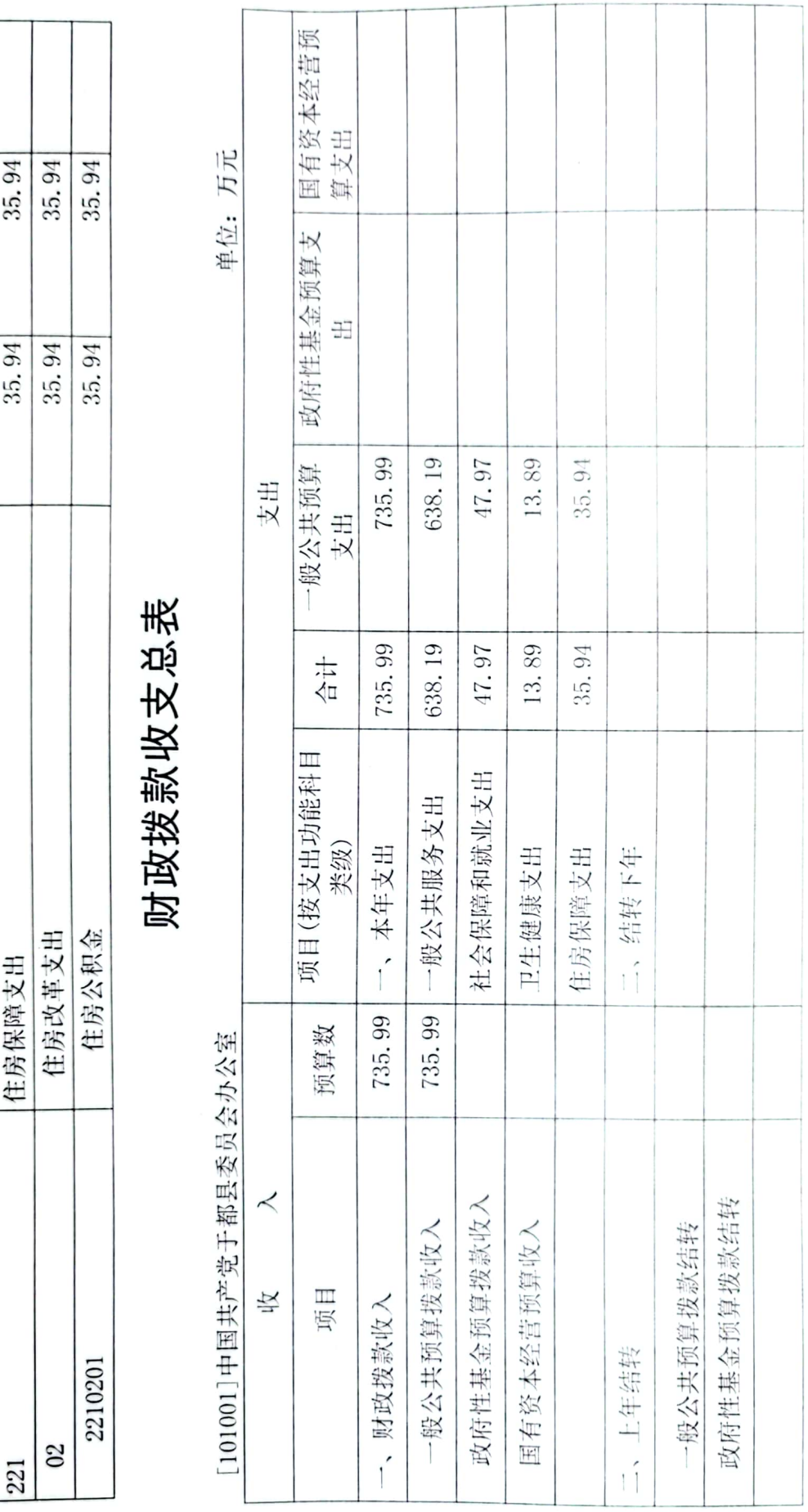

 $2.78$ 

 $2.78$ 

公务员医疗补助

2101103

ł

 $\overline{\phantom{0}}$ 

## ■家具<br>愛愛<br>■秘典

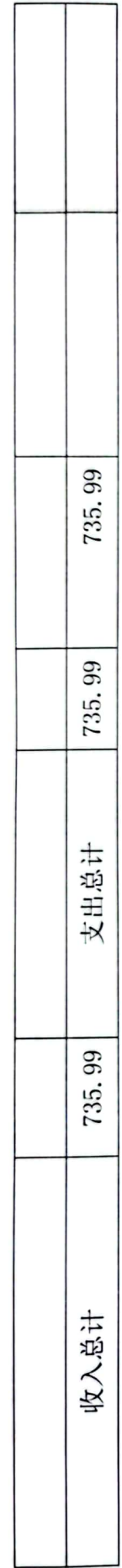

T

## 一般公共预算支出表

[101001]中国共产党于都县委员会办公室

单位:万元

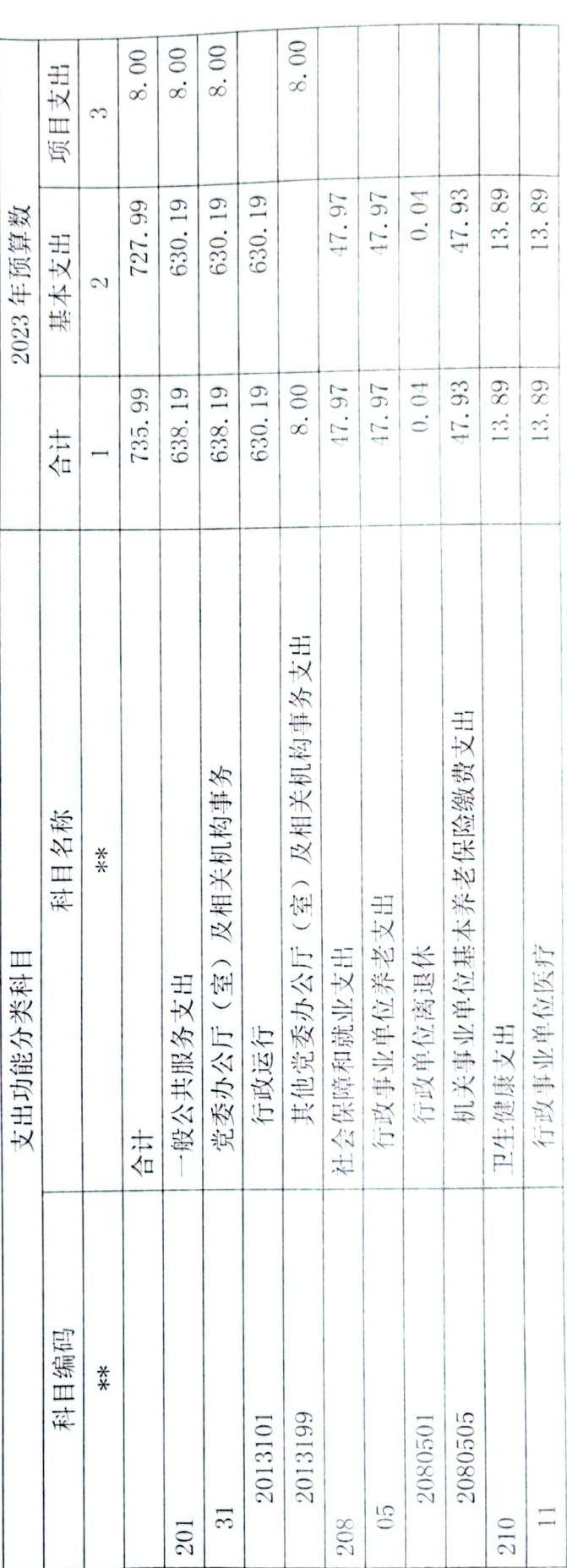

 $\infty$ 

■滚爆<br>■滚爆

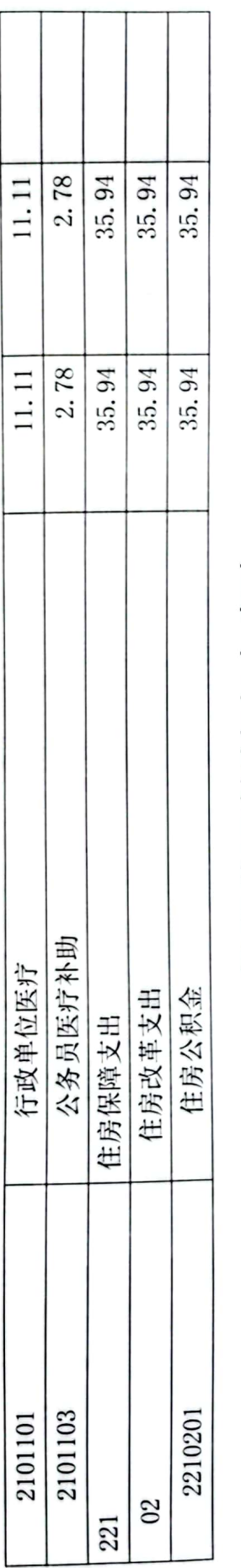

## 一般公共预算基本支出表

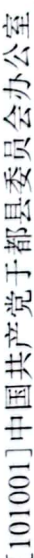

单位: 万元

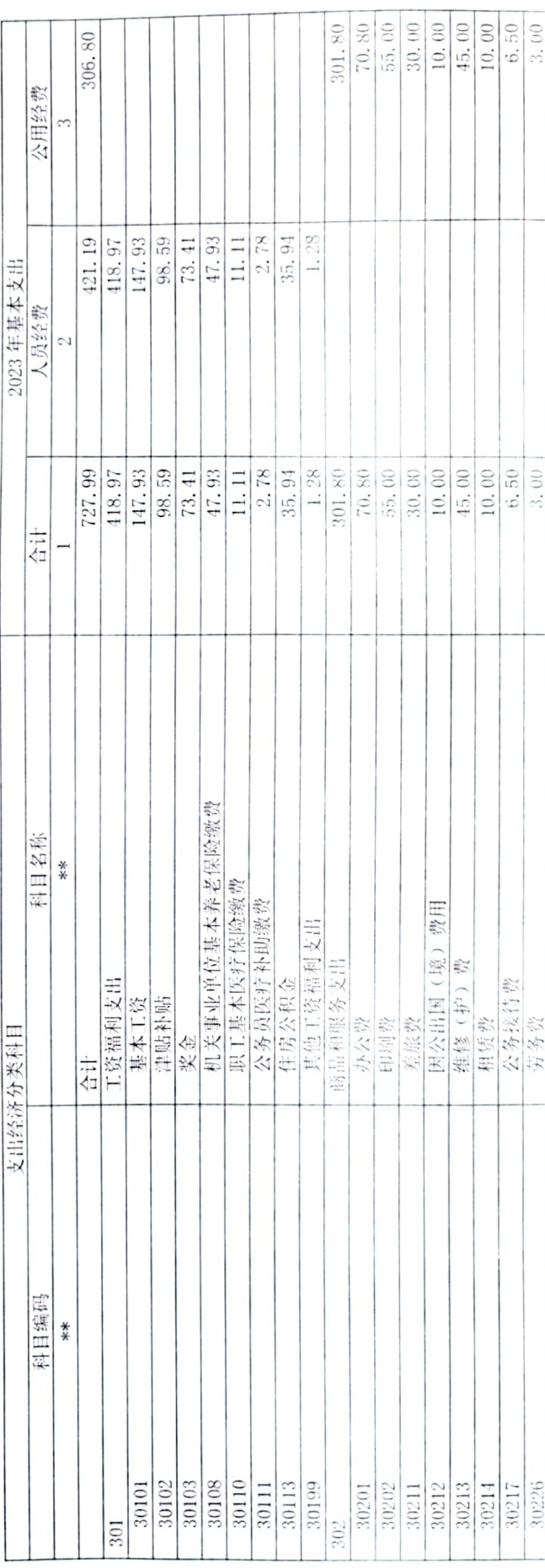

 $\circ$ 

■滚器<br>■滚器

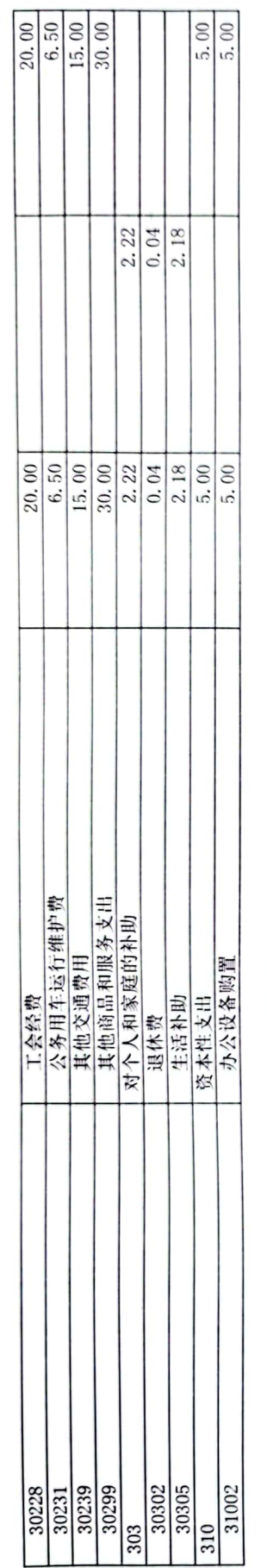

# 财政拨款"三公"经费支出表

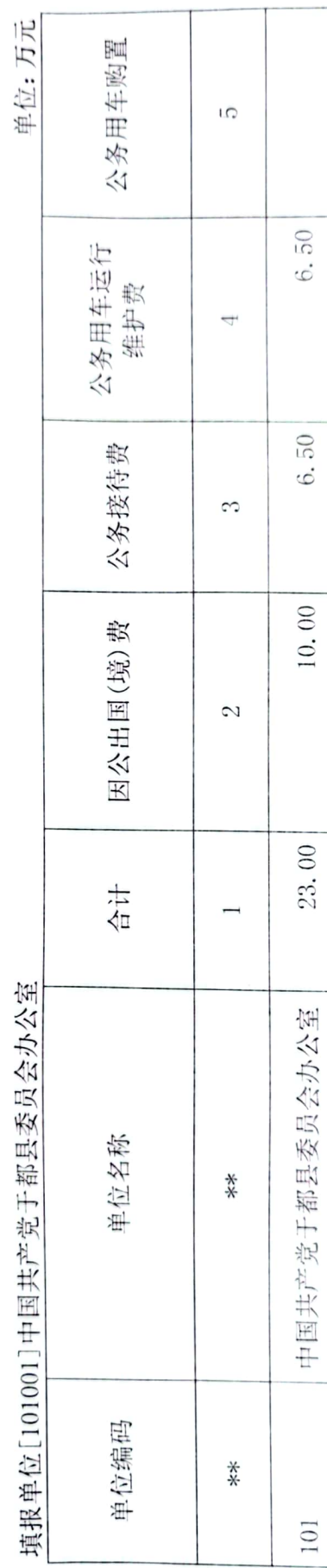

 $\overline{10}$ 

单位: 万元 项目支出  $\mathfrak{D}$ 2023年预算数 基本支出 政府性基金预算支出表  $\mathcal{C}$ 合计  $\overline{\phantom{0}}$ 科目名称  $\ddot{*}$ 支出功能分类科目 科目编码

 $\ddot{\hat{\ast}}$ 

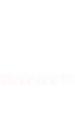

■滚爆<br>■滚爆

 $\equiv$ 

国有资本经营预算支出表

织目禾品公元公安 ĥ  $\frac{1}{2}$  $\frac{1}{2}$  $+7 + 6 = 44$  $\Gamma$  +  $\Omega$ 岩相 出户

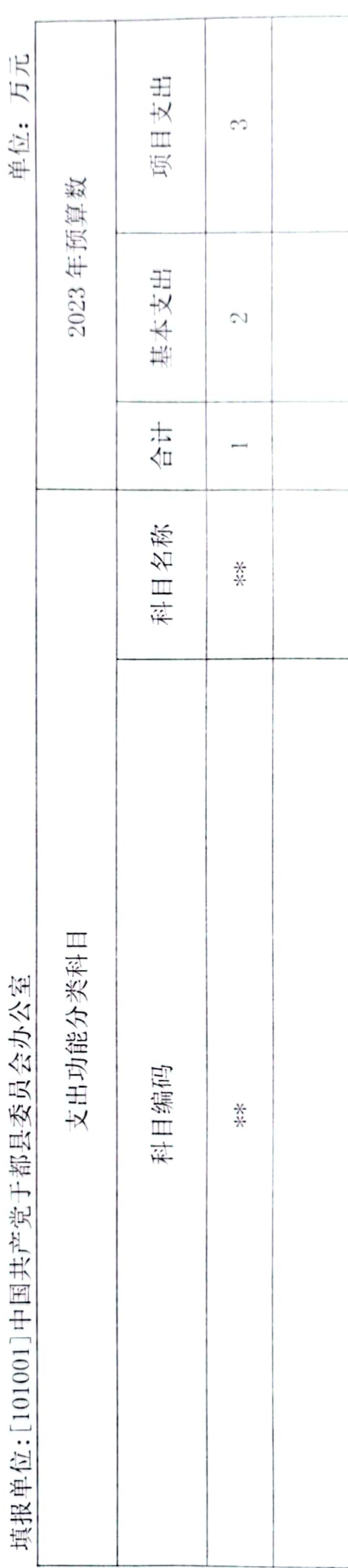

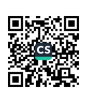

## 单位整体支出绩效目标表

(2023年度)

| 单位名称        | 中国共产党于都县委员会办公室 |        |                                                                                                    |                  |      |             |
|-------------|----------------|--------|----------------------------------------------------------------------------------------------------|------------------|------|-------------|
| 当年预算情况 (万元) |                |        |                                                                                                    |                  |      |             |
| 收入预算合计      |                |        | 835.99                                                                                                    |                  |      |             |
| 其中: 财政拨款    |                |        | 735.99                                                                                                    |                  | 其他经费 | 100         |
| 支出预算合计      |                |        | 835.99                                                                                                    |                  |      |             |
| 其中: 基本支出    |                |        | 727.99                                                                                                    |                  | 项目支出 | 108         |
| 年度总体目标      |                |        | 始终围绕县委的中心工作和重点工作,以争当革命老区发展示范区排头兵<br>为工作主题,以促进于都经济社会高质量跨越式发展为目标,着力打造县<br>委"坚强前哨"和"巩固后院",加强工作统筹,确保了办公室工作与县<br>委步调一致, 以高质量服务保障了全县高质量发展。 |                  |      |             |
| 年度绩效指标      |                |        |                                                                                                    |                  |      |             |
|             | 一级指标           |        | 二级指标                                                                                                    | 三级指标             |      | 目标值         |
|             |                |        |                                                                                                    | 国家安全宣传覆盖率        |      | 100%        |
| 产出指标        |                | 产出指标   |                                                                                                    | 重点项目、中心工作督促检查覆盖率 |      | 100%        |
|             |                |        |                                                                                                    | 文件流转及归档管理及时性     |      | $\geq 95\%$ |
|             |                |        |                                                                                                    | 党务公开网网站内容更新维护数   |      | ≥300次       |
|             |                |        |                                                                                                    | 改革工作完成率(%)       |      | $\geq 95%$  |
|             |                |        |                                                                                                    | 国家安全事件发生数(件)     |      | 0件          |
|             |                | 质量指标   |                                                                                                    | 文件流转保存及时性        |      | $\geq 95%$  |
|             |                | 时效指标   |                                                                                                    | 时间               |      | 2023年       |
| 效益指标        |                | 效益指标   |                                                                                                    | 推动全县经济发展         |      | 100%        |
|             |                | 社会效益指标 |                                                                                                    | 维护社会稳定有序         |      | 稳定有序        |

Ř 鑁旨

 $13$ 

**.** 

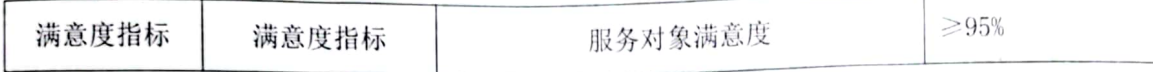

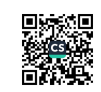

## 项目支出绩效目标表

## (2023年度)

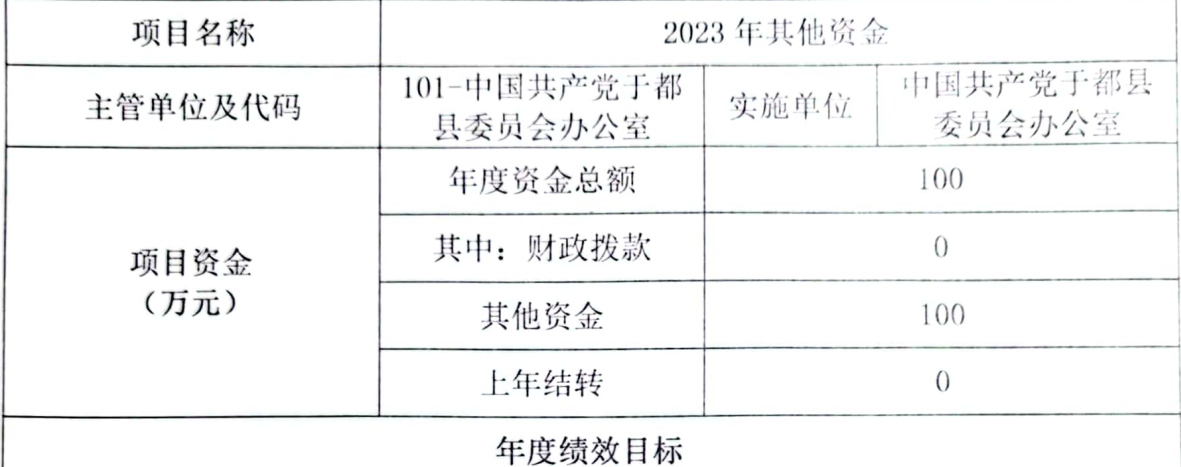

### 保障办公室工作运行顺畅

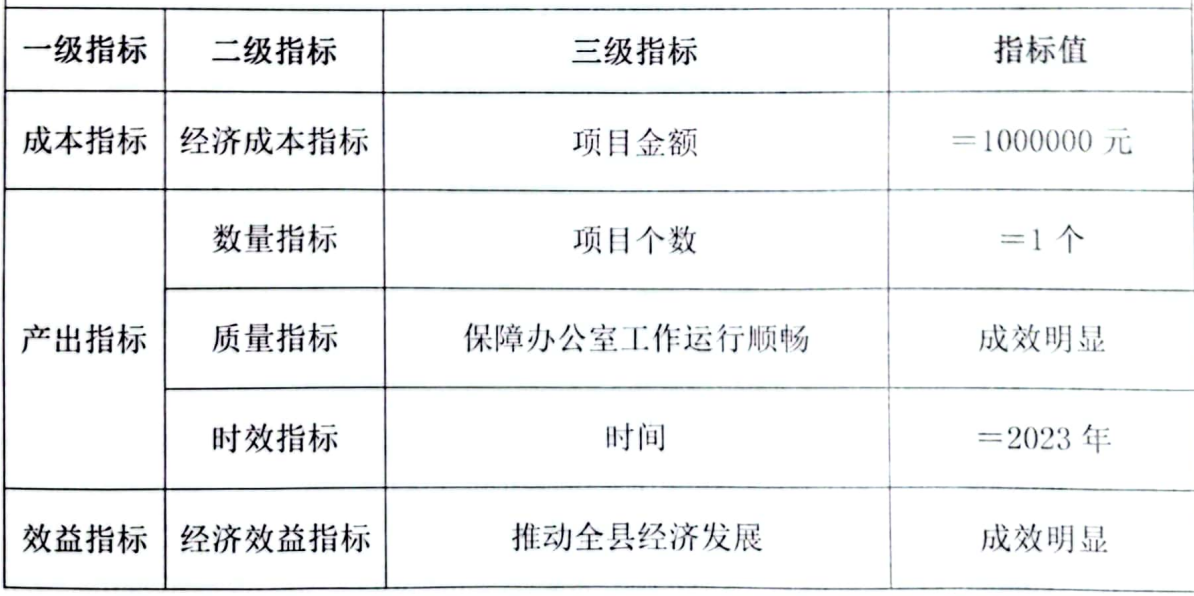

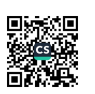

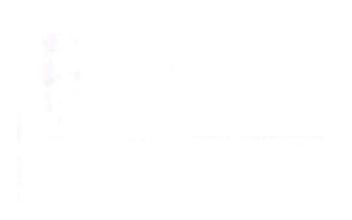

 $16$ 

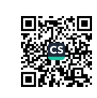

J,

第三部分 于都县委办公室 2023 年单位预算情况说明

## 一、2023年单位预算收支情况说明

(一)收入预算情况

2023年于都县委办公室收入预算总额为835.99万元,较 上年预算安排(减少)35.59万元。其中:财政拨款收入735.99 万元,较上年预算安排(减少)32.42万元;教育收费资金收 入0万元,较上年预算安排增加(减少)0万元;事业单位经 营收入0万元,较上年预算安排增加(减少)0万元;其他收 入100万元,较上年预算安排(减少)3.17万元;国库集中支 付网上结转(上年结转、结余)0万元,较上年预算安排增加 (减少)0万元。

(二)支出预算情况

2023年于都县委办公室支出预算总额为835.99万元,较 上年预算安排(减少)35.59万元;其中:

按支出项目类别划分: 基本支出 727.99 万元, 较上年预 算安排增加 297.28 万元, 其中: 工资福利支出 418.97 万元, 商品和服务支出301.8万元, 对个人和家庭的补助2.22万元, 资本性支出5万元;项目支出108万元,较上年预算安排(减 少) 332.87 万元, 其中: 工资福利支出 0 万元, 商品和服务 支出8万元, 对个人和家庭的补助0万元, 资本性支出0万元, 对企业补助 0 万元, 其他支出 100 万元

按支出功能科目划分: 一般公共服务支出 738.19万元,

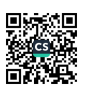

较上年预算安排增加(减少)0万元;教育支出0万元,较上 年预算安排(减少)43.57万元;科学技术支出0万元,较上 年预算安排增加(减少)0万元;社会保障和就业支出47.97 万元,较上年预算安排增加5.4万元;卫生健康支出13.89万 元,较上年预算安排(减少)1.43万元;农林水支出0万元, 较上年预算安排增加(减少)0万元;住房保障支出35.94万 元. 较上年预算安排增加 4.01 万元。

按支出经济分类划分: 工资福利支出 418.97 万元,较上 年预算安排增加 47.38 万元:商品和服务支出 301.8 万元,较 上年预算安排(减少)83.02万元;对个人和家庭的补助 2.22 万元,较上年预算安排(减少)7.95万元;资本性支出5万元, 较上年预算安排增加(减少)0万元;对企业补助0万元,较 上年预算安排增加 (减少) 0 万元。

(三)财政拨款支出情况

2023年于都县委办公室财政拨款支出预算总额为 735.99 万元, 较上年预算安排 (减少) 32.42 万元, 其中:

按支出项目类别划分: 基本支出 727.99 万元, 较上年预 算安排增加 297.28 万元, 其中: 工资福利支出 418.97 万元, 商品和服务支出301.8万元, 对个人和家庭的补助2.22万元, 资本性支出5万元;项目支出8万元,较上年预算安排(减 少) 329.7万元, 其中: 工资福利支出 0万元, 商品和服务支 出8万元, 对个人和家庭的补助0万元, 资本性支出0万元, 对企业补助 0 万。

 $18 -$ 

按支出功能科目划分: 一般公共服务支出 638.19万元, 较上年预算安排(减少)40.4万元:教育支出0万元,较上年 预算安排增加(减少)0万元;科学技术支出0万元,较上年 预算安排增加(减少)0万元:社会保障和就业支出47.97万 元,较上年预算安排增加 5.4 万元:卫生健康支出 13.89 万元, 较上年预算安排(减少)1.43万元:农林水支出0万元,较上 年预算安排增加(减少)0万元;住房保障支出35.94万元, 较上年预算安排增加(减少)4.01万元。

按支出经济分类划分:工资福利支出 418.97 万元,较上 年预算安排增加 47.38 万元: 商品和服务支出 301.8 万元, 较 上年预算安排(减少)83.02万元;对个人和家庭的补助 2.22 万元,较上年预算安排(减少)7.95万元;资本性支出5万元, 较上年预算安排增加(减少)0万元;其他相关支出0万元, 较上年预算安排增加(减少)0万元。

(四)政府性基金情况

2023年于都县委办公室没有使用政府性基金预算拨款 安排的支出。

(五)国有资本经营情况

2023年于都县委办公室没有使用国有资本经营预算拨 款安排的支出。

(六)机关运行经费等重要事项的说明

2023年单位机关运行费预算 306.8 万元,比 2022年预 算增加 101.3 万元, 增长 49%。

按照财政部《地方预决算公开操作规程》明确的口径, 机关运行费指各单位的公用经费,包括办公及印刷费、邮电 费、差旅费、会议费、福利费、日常维修费、专用材料及一 般设备购置费、办公用房水电费、办公用房取暖费、办公用 房物业管理费、公务用车运行维护费以及其他费用。

(七)政府采购情况

2023年单位所属各单位政府采购总额 5 万元,其 中: 政府采购货物预算 5 万元、政府采购工程预算 0 万元、政府采购服务预算 0 万元。

(八)国有资产占有使用情况

截至 2022年12月31日, 单位共有车辆 2辆, 其中, 一般公务用车 0 辆, 执法执勤用车 2 辆。

2023年单位预算安排购置车辆 0 辆, 安排购置单 位价值 200 万元以上大型设备具体为: 2023 年单位预算无购 置车辆安排,无购置单位价值200万元以上大型设备安排。

(九)项目情况说明

1. 工作经费

1) 项目概述: 积极推动落实县委各项决策部署, 保障 办公室各项工作顺利开展, 做好"三服务"工作。

2) 立项依据: 中共于都县委办公室关于印发《中共干 都县委办公室职能配置、内设机构和人员编制规定》的通知、 关于印发《于都县发展研究中心职能配置、内设机构和人员 编制规定》的通知

3) 实施主体: 中共干都具委办公室

4) 实施方案: 按照县委办职能, 做好文件的收发、传 阅、管理工作: 做好具委全面深化改革领导小组日常工作、 统筹、协调、督促、检查、推动全具全面深化改革事项落实; 做好县委、县委办重要文稿起草工作, 做好政策研究、信息 调研工作,做好档案管理等工作,做好对台相关工作。

5) 实施周期: 1年

6)年度安排预算100万元

7) 绩效目标和指标: 保障办公室各项工作正常高效运 转, 做好办公室"三服务"工作; 其中文件流转及归档管理 及时性达到95%,全县重点、完成年度深改任务,及时更新 党务公开网内容, 提高政府工作透明度, 积极开展信息调研 及政策研究, 为县委决策部署提供有力支撑。

数量指标: 项目个数 = 1个

质量指标: 保障办公室工作运行顺畅 成效明显

成本指标: 项目金额 = 1000000 元

社会效益指标: 推动全县经济发展 成效明显

时效指标: 时间 = 2023年

二、2023年单位"三公"经费预算情况说明

2023年于都县委办公室"三公"经费一般公共预算安排 23 万元。其中:

因公出国(境)费10万元,比上年增(减)0万元。 公务接待费 6.5万元,比上年增加(减少)0.1万元,

主要原因是: 严格执行中央八项规定、《党政机关厉行节约 反对浪费条例》等有关规定,全面贯彻落实过"紧日子"的 工作要求,严控"三公"经费的开支范围和标准,压缩了公 务接待支出。

公务用车运行维护费 6.5 万元, 比上年增加(减少)0 万元。

公务用车购置费 0 万元, 比上年增加(减少) 0 万元, 主要原因是: 根据行政事业单位公务用车制度改革要求, 本 单位取消公务用车。(下降主要原因是:严格执行中央八项 规定, 加强公务用车管理, 本年度无购车计划等。)

第四部分 名词解释

一、收入科目

(一)财政拨款: 指省级财政当年拨付的资金。

(二)教育收费资金收入: 反映实行专项管理的高中以 上学费、住宿费, 高校委托培养费, 函大、电大、夜大及短 训班培训费等教育收费取得的收入。

(三)事业收入: 指事业单位开展专业业务活动及辅助 活动取得的收入。

(四)事业单位经营收入: 指事业单位在专业业务活动 及辅助活动之外开展非独立核算经营活动取得的收入。

(五)附属单位上缴收入: 反映事业单位附属的独立核 算单位按规定标准或比例缴纳的各项收入。包括附属的事业 单位上缴的收入和附属的企业上缴的利润等。

(六)上级补助收入: 反映事业单位从主管单位和上级 单位取得的非财政补助收入。

(七) 其他收入: 指除财政拨款、事业收入、事业单位 经营收入等以外的各项收入。

(八) 使用非财政拨款结余: 填列历年滚存的非限定用 途的非统计财政拨款结余弥补 2023 年收支差额的数额。

(九) 上年结转和结余: 填列 2022 年全部结转和结余 的资金数,包括当年结转结余资金和历年滚存结转结余资 金。

二、支出科目

(一) 行政运行: 反映行政单位(包括参公单位)的基 本支出。

(二)一般行政管理事务: 反映行政单位(包括参公单 位)未单独设置项级科目的其他项目支出。

(三)机关服务: 反映为行政单位(包括参公单位)提 供后勤服务的各类后勤服务中心的支出。

(四)机关事业单位基本养老保险缴费支出: 反映机关 事业单位实施养老保险制度由单位缴纳的基本养老保险费 支出。

(五)行政单位医疗(事业单位医疗): 反映财政单位 安排的行政单位(事业单位)基本医疗保险缴费经费。

(六)公务员医疗补助: 反映财政单位安排的公务员医 疗补助经费。

(七)住房公积金: 反映行政事业单位按人力资源和社 会保障部、财政部规定的基本工资和津贴补贴以及规定比例 为职工缴纳的住房公积金。

三、单位涉及的专业名词

(一)"三公"经费: 纳入预算管理的"三公"经费, 是指用财政拨款安排的因公出国(境)费、公务用车购置及 运行费和公务接待费。

(二)机关运行经费: 为保障行政单位(包括参照公务 员法管理事业单位)运行用于购买货物和服务的各项资金, 包括办公及印刷费、邮电费、差旅费、会议费、福利费、日 常维修费、专用材料及一般设备购置费、办公用房水电费、 办公用房取暖费、办公用房物业管理费、公务用车运行维护 费以及其他费用。